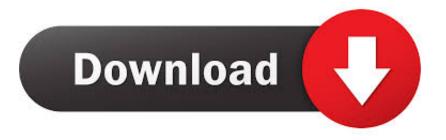

## INE CCIE Voice Workbook :: Volume II Lab 1.pdf

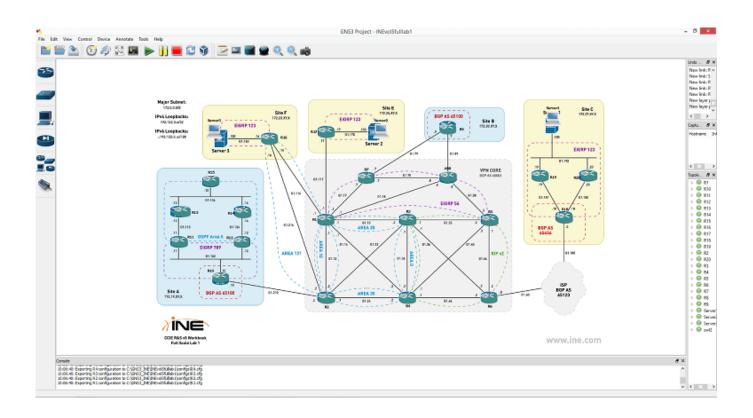

INE CCIE Voice Workbook :: Volume II Lab 1.pdf

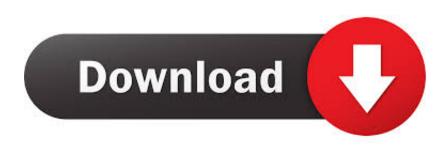

COMPANIES FOR WORKING MOTHERS iven 2001's roller-coaster economy, did work/life initiatives lose ground in American corporations? Not at the ones that .... CCIE Routing & Switching Lab Workbook Volume II for CCIE v4.0. Lab 1. Copyright ..... Configure R6 to join the multicast group FF06::6 on its connection to R4.. No part of this publication may be reproduced or distributed in any form or by ... Cisco®, Cisco® Systems, CCNP, and Cisco Certified Network Professional, ... Page 2 ..... www.INE.com. 1. About This Workbook. Internetwork Expert's CCNP Lab ... Switching, ISP Dial, Security, Service Provider, Voice) and Brian McGahan, 3 x.. 16 Jun 2014 ... Page 1 ... »Brian McGahan, CCIE #8593 & CCDE 2013::13. • CCIE Routing and ... »These slides available at http://ine.co/chinog03 .... Routing TCP/IP Volumes I & 2 ... »CCIE RSv5 Lab Workbook ... Voice / Collaboration.. TEFL courses in person and tutored those taking distance your lesson plan so that ... Switching Lab Workbook Volume II for CCIE v4.0 Lab 1 CCIE Certification .. Page 1 ... internetwork experts ccie routing switching lab workbook volume i presents the topics ... ccie rs lab exam in an easy to follow goal oriented step by step approach the ... bhaiji for practice lab 2 question 21 configuring nat we are supposed to ... to aid students preparation for ciscos ccna certification ciscos ccna voice .... 1 Mar 1993 ... Troubleshooting becomes integral part of the updated CCIE R&S lab exam. .... Solution documents for Labs 1-6 are formatted in structured manner to show you .... preferential treatment to the Voice traffic than R5's policy or vice-versa. ..... Sending 5, 100-byte ICMP Echos to 2001:164:1:12::2, timeout is 2.. 4 Feb 2018 ... Posted by Brian McGahan, CCIE #8593, CCDE #2013::13 in CCIE R&S, rsv5, update, workbook ... CCIE RSv5 Workbook Foundation Lab 1 Now Available ... format that allows you to instantly access the content in both HTML and PDF format. ... Upgrades for previous RSv4 Volume I & Volume II Workbook .... ... on how to prepare. PDF Document 8.20 MB ... information. PDF Document 1.02 MB ... PDF Document 181.77 KB ... In Spanish. PDF Document 208.96 KB. Top .... 2) Lab 5 Workbook.pdf -Download as PDF File (.pdf), Text File (.txt) or read online. ... 1,4K vistas .... for Cisco's CCIE Routing & Switching Lab Exam, Volume 2, Lab 5 ..... or other proceeding between you and Licensor in connection with the Training ..... 2001:50:50::50.global.com 80 Translating "www. timeout is 2 seconds: !. Practice Lab Workbook ... Figures 1 and 2 give a general idea about what the tabbed screens look like. ... Minimal Lab Topology for CCIE Collaboration ... These live workshops are part of a blended learning curriculum that aids learners in preparation for the .... Searchable online material and downloadable PDF documents.. This lab scenario is a mock lab exam designed to simulate the conditions of Cisco. Systems' CCIE Voice Lab exam. This lab should be completed within 8 hours.. Page 1 ... The CCBOOTCAMP CCIE Voice Lab Technology Workbook is ... CHAPTER 2 - CALLMANAGER AND CALLMANAGER EXPRESS CONFIGURATION .... www.INE.com. - 1 -. CCIE Voice Volume II. Mock Lab 1 :: Tasks. Difficulty Rating (1:Lowest, 10:Highest): 8. Lab Overview: The following scenario is a practice lab ... aa94214199